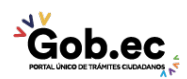

Código de Trámite: GADDMQ-AM-SAM-17 Página 1 de 2

## Información de Trámite

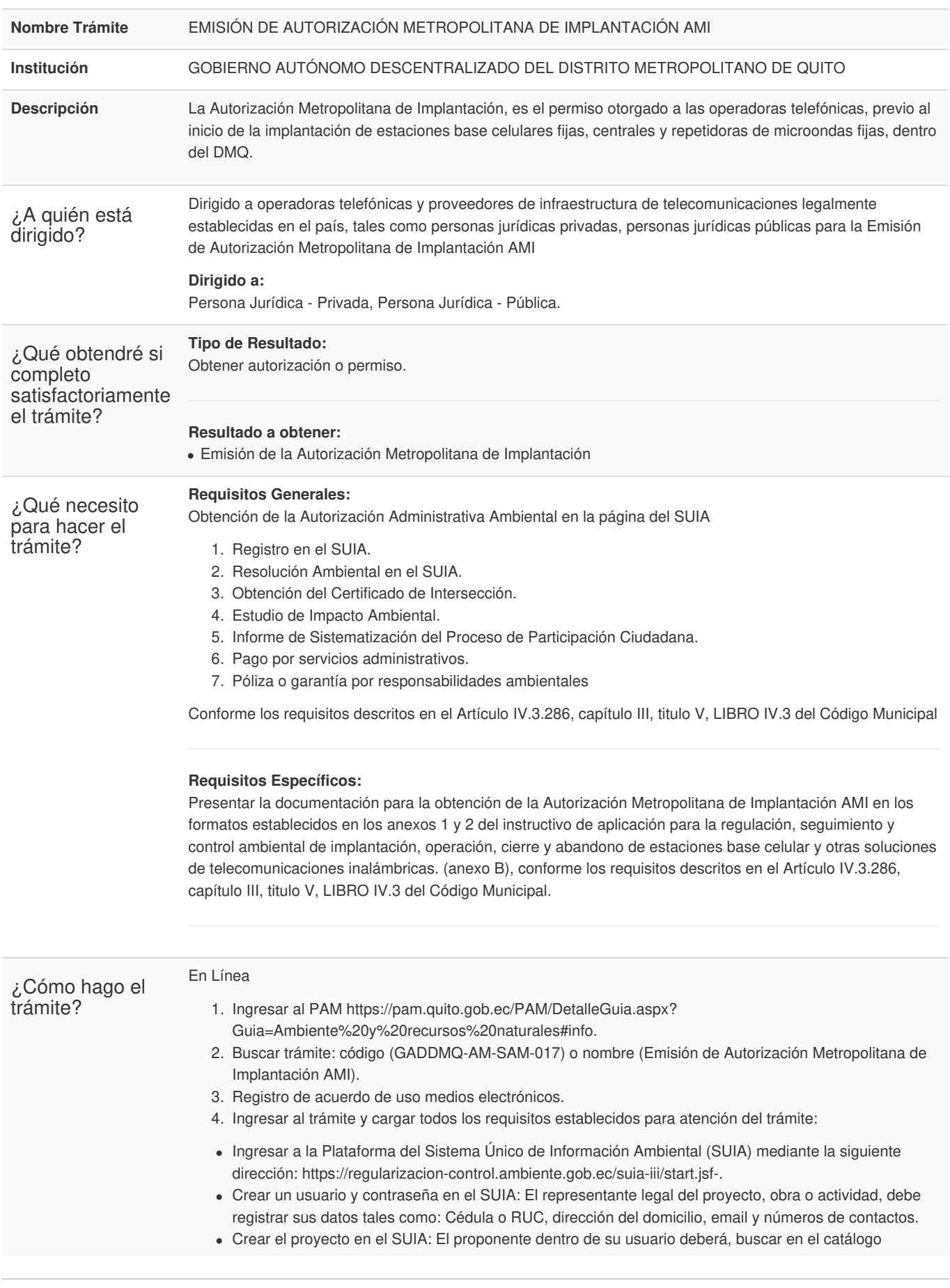

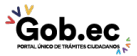

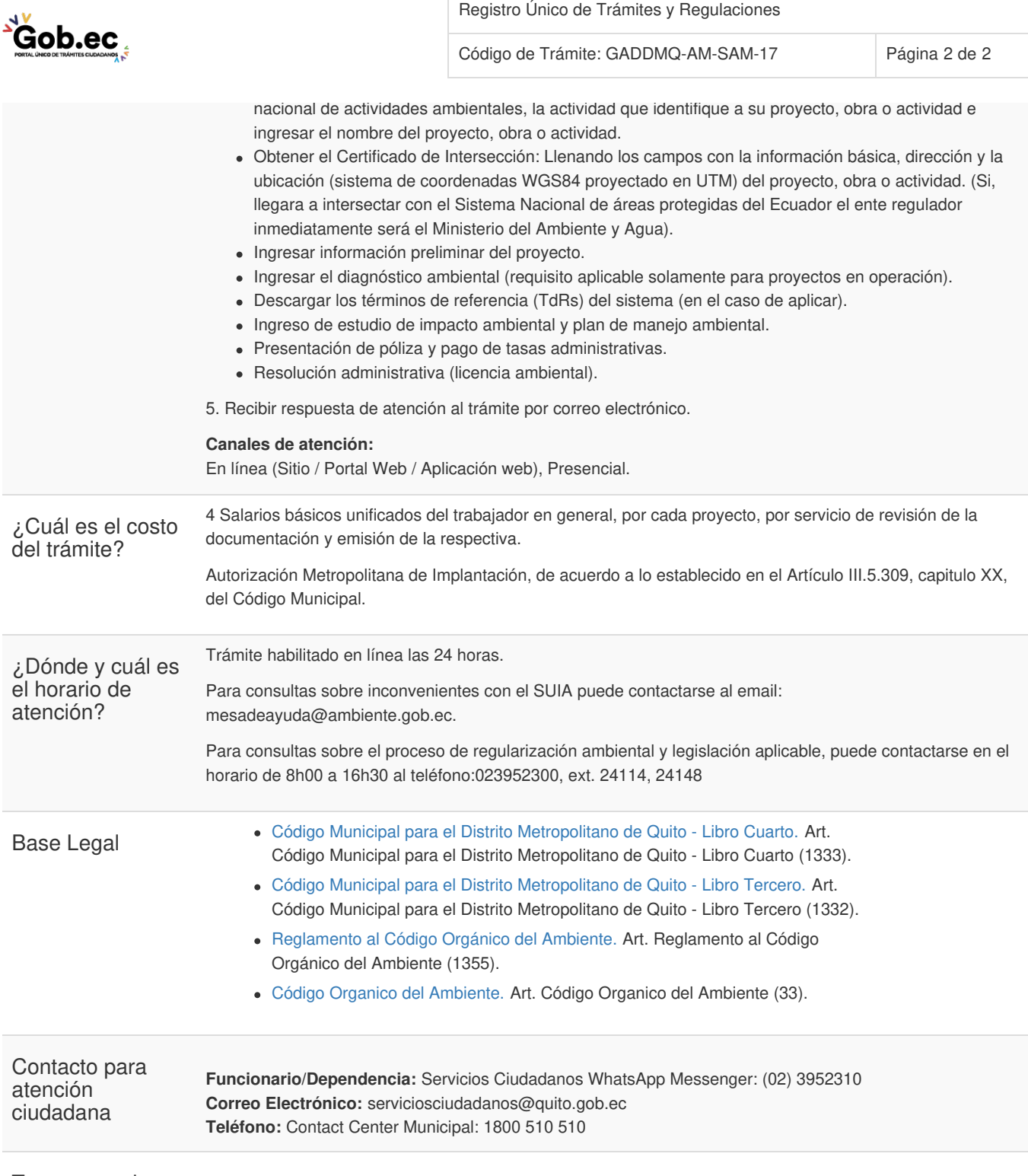

**Transparencia** 

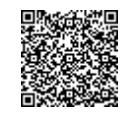

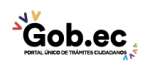